# *¿*: 3. Arbeitsbericht (2005)

Hans Goebl, Edgar Haimerl

# 1. Vorbemerkung

Der hiermit präsentierte dritte Arbeitsbericht zum *AID-II* bezieht sich auf den etwa zwischen Ostern 2005 und Pfingsten 2006 gelegenen Zeitraum und betrifft damit grosso modo das zweite Jahr der derzeit laufenden Förderungstranche des FWF1 , die für die Jahre 2004–2007 ausgesprochen wurde. Wenn also im Titel dieses Beitrags das Jahr 2005 aufscheint, so dient das vor allem zur Markierung des Platzes dieses Arbeitsberichtes im Rahmen der vorhergehenden und der ihm nachfolgenden Darstellungen.

# 2. Bericht des Projektleiters (Hans GOEBL)

### 2.1 Personalstand, Mitarbeiter, Arbeitsabläufe

Im Jahr 2005 waren für den *A<sup>I</sup>D-II* die folgenden Damen und Herren in den unten näher bezeichneten Funktionen tätig:

Als vollbeschäftigte Mitarbeiter (beiderlei Geschlechts):

Ladinia XXX (2006), 203–221

<sup>&</sup>lt;sup>1</sup> FWF: "Fonds zur Förderung der wissenschaftlichen Forschung in Österreich", Wien.

ISSN 1124–1004; © Istitut Ladin "Micurà de Rü", San Martin de Tor (BZ).

Für die Datenerhebung im Feld:

- Ilaria Adami: Sie stieß am 1.10.2004 zur *A<sup>I</sup>D*-Mannschaft und wird diese auf eigenen Wunsch (aber zu meinem größten Bedauern) am 30.9.2006 – also nach nur zweijähriger Mitarbeit – wieder verlassen, um in ihre Trentiner Heimat zurückzukehren<sup>2</sup>
- Walter Strauß: Seine Tätigkeit beim *AD-II* begann am 1.10.2001 und wird – nach Ablauf der beim FWF üblichen Sechs-Jahres-Frist – am 30.9.2007 enden.

Für EDV-Arbeiten:

- Slawomir Sobota: Seine vom FWF finanzierte Mitarbeit dauerte vom 15.10.1999 bis zum 14.10.2005. Seither wird sein Verbleib im Projekt AD-II durch den Einsatz FWF-externer Mittel<sup>3</sup> und durch die Mithilfe der Universität Salzburg sichergestellt.
- Xavier Casassas: Er hat seine Tätigkeit beim *AID-II* am 1.12.2005 begonnen und damit innerhalb des FWF-Projektes 17326 offiziell die Nachfolge von S. Sobota angetreten. X. Casassas stammt aus Katalonien, hat in Spanien Linguistische Informationsverarbeitung studiert, ist seit einiger Zeit mit einer Wienerin verheiratet und lebt mit seiner Familie in Salzburg. Er ist durch ein Inserat des Projektleiters auf den *AD-II* aufmerksam gemacht worden. X. Casassas teilt sich derzeit die Erledigung der EDV-Agenden des *AID-II* mit S. Sobota, wobei er sich ganz besonders um Belange der EDV-Erfassung und -Archivierung der Tondokumente (siehe dazu den Abschnitt 2.3.1) kümmert.

Als Feldexplorator/inn/en auf Werkvertragsbasis:

- Frank Jodl (Stuttgart),
- Liza Klinger (Salzburg),
- Brigitte Rührlinger (Salzburg, derzeit Pisa),
- Tino Szekely (Graz) und
- Paul Videsott (Innsbruck, demnächst Bozen/Brixen).4

Als Programmierer für die *A<sup>l</sup>D-II*-Software DMG ("Dialect Map Generator"):

- 2 Die von I. Adami eingenommene Stelle ist für den Zeitraum vom 1.10.2006 bis zum 30.9.2007 im Rahmen des FWF-Projektes 17326 finanziert und kann daher sofort nachbesetzt werden. Derzeit läuft in Österreich, Italien und Deutschland eine entsprechende Ausschreibung.
- <sup>3</sup> Siehe dazu die in Abschnitt 2.5 genannten Institutionen.
- 4 Paul Videsott, der aus Enneberg (= *½*-P. 81) stammt und längere Zeit Assistent an der Universität Innsbruck war, wird ab Oktober 2006 die neu geschaffene Professur für Romanische Philologie an der Universität Bozen (mit Standort in Brixen) bekleiden und sich dabei besonders um die Belange des Ladinischen und der Ausbildung der aus Ladinien stammenden Studenten kümmern.
- Edgar Haimerl (Blaustein, derzeit Seattle),<sup>5</sup>
- Andreas Wagner (Hallein) und
- das Ehepaar Sylwia Sobota-Popardowska und Piotr Popardowski (beide Warschau).

Wie in den früheren Jahren arbeiten die genannten EDV-Experten unter der Leitung von E. Haimerl eng mit den Salzburger EDV-Sachwaltern S. Sobota und (nunmehr auch) X. Casassas zusammen.

Die EDV-Erfassung der im Feld gesammelten Daten lag in den Händen der folgenden Personen:

- I. Adami,
- L. Klinger,
- W. Strauß und vor allem von
- Zaneta Sobota, der Frau unseres langjährigen EDV-Sachwalters S. Sobota.

Auf dem Server des *AID*-Archivs befinden sich derzeit 132 vollständig EDV-erfasste und anschließend durchkorrigierte Aufnahmen: siehe dazu die Figur 1. Zusätzlich liegen derzeit ein gutes Dutzend EDV-erfasster Enquêten zur Korrektur bereit; ein weiteres Dutzend definitiv ausgefüllter Questionnaires wartet auf die EDV-Eingabe.

Die EDV-Erfassung der bei der Korrektur der EDV-Outprints festgestellten Fehler wurde (und wird auch weiterhin) exklusiv von Pavel Smečka vorgenommen, wodurch eine gewisse Einheitlichkeit in diesem sehr sensiblen Bereich sichergestellt ist.

Wie früher auch wurde die sachgemäße Archivierung der im Feld aufgenommenen Minidisks und Farbdiapositive gemeinschaftlich von I. Adami, L. Klinger und W. Strauß besorgt. Eine ähnliche Kontinuität bestand bei der Pflege der A<sup>lf</sup>D-Bibliothek, worum sich erneut der eben zitierte Pavel Smečka gekümmert hat. Für die laufende Aktualisierung der *AD-II*-Homepage sorgten W. Strauß und X. Casassas.

Hinsichtlich der Unterbringung der beiden Räume des *A<sup>I</sup>D*-Archivs im zweiten Stock des Hauses Akademiestraße 22 hat sich – zum Glück – gegenüber dem Vorjahr nichts geändert. Diesbezügliche Änderungen sind nach dem neuesten

<sup>&</sup>lt;sup>5</sup> Edgar Haimerl hat auch im Jahr 2006 einige Monate in Seattle (USA) verbracht.

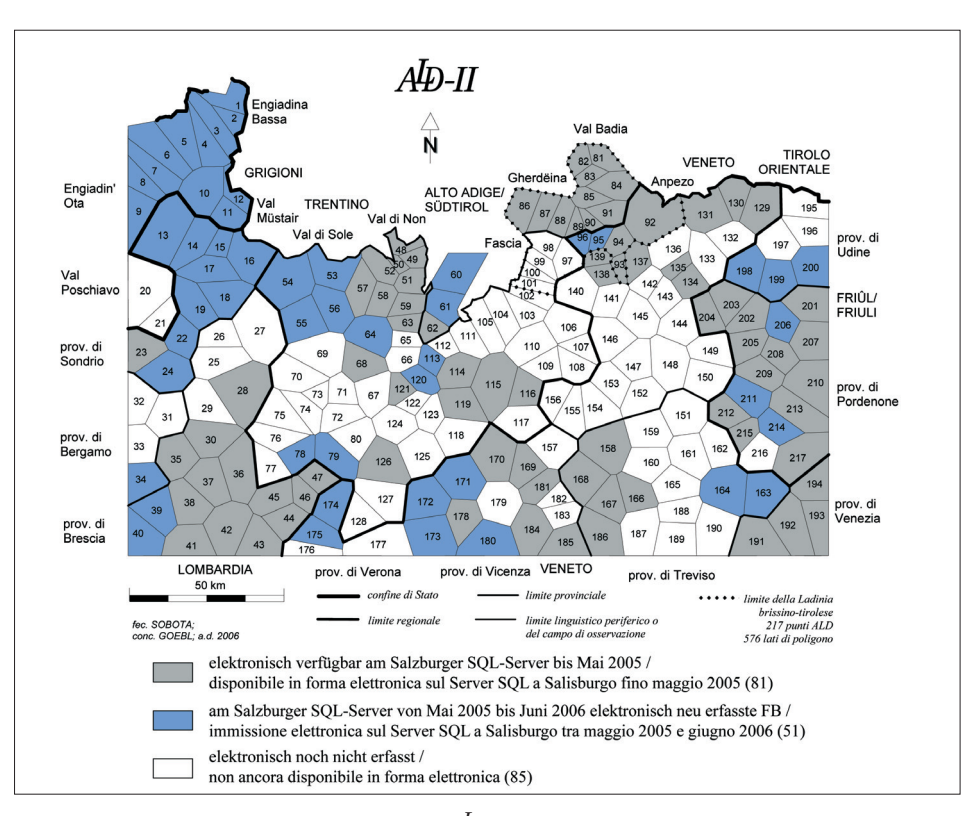

Fig. 1: Derzeit (1. Juni 2006) im Salzburger *AID-II*-Server abgelegte Daten: 132 voll erfasste und korrigierte *AD-II* - Fragebücher. *Grau*: Datenbestand bis 1. Juni 2005 (man vergleiche dazu die Fig. 3 in GOEBL/HAIMERL 2005, 122). *Blau*: Neuzuwachs im Berichtszeitraum (51 Stück)

Stand der Dinge erst für die Jahre 2009/2010 zu erwarten. Für diesen Zeitpunkt ist der Bezug jenes Neubaus vorgesehen, der als Ersatz für die in den 70-er Jahren errichteten Fertigteilbauten dienen soll, in denen derzeit die philologischen Institute bzw. Fachbereiche der Universität Salzburg im Akademiestraßen-Viertel untergebracht sind.

Es soll hier keineswegs verschwiegen werden, dass diesem Neubau von uns allen mit sehr gemischten Gefühlen entgegengesehen wird. Das hat mit der schon jetzt klar feststehenden Reduktion der effektiv benötigten Nutzfläche um rund 25% und den damit verbundenen Schwierigkeiten zu tun, für Forschungsprojekte wie den *AID-II* – der sich zudem in den Jahren 2009/2010 in der alles entscheidenden Schlussphase befinden wird - adäquate Räumlichkeiten zu finden. Für mich als Projektleiter sind derart unvermeidbare und zugleich tiefgreifende Engpassführungen alles andere als ermutigend.

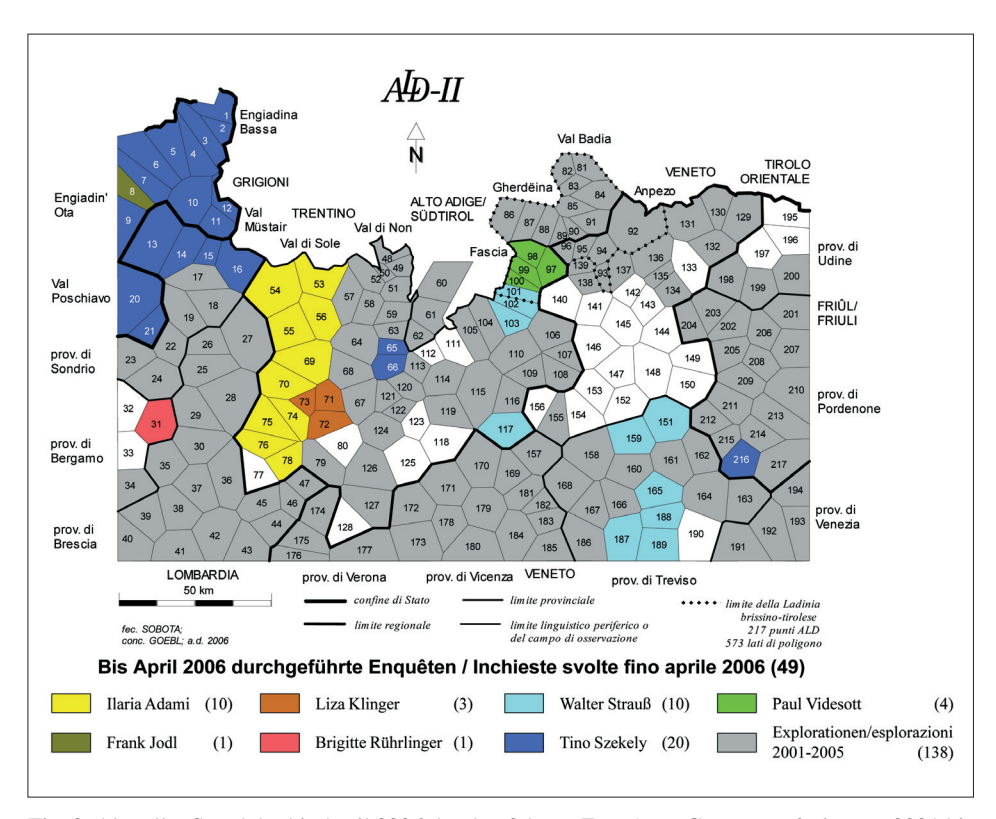

Fig. 2: Aktueller Stand der bis April 2006 durchgeführten Enquêten. *Grau eingefärbt*: von 2001 bis 2005 durchgeführte Explorationen (138 Stück: zu Details siehe die Fig. 1 in GOEBL/HAIMERL 2005, 110). *Bunt eingefärbt*: Neuzuwachs an Explorationen im Berichtszeitraum (49 Stück)

# 2.2 Feldarbeiten

Ein Vergleich mit der Figur 1 des zweiten *A<sup>I</sup>D-II*-Berichts (cf. GOEBL/HAIMERL 2005, 110) zeigt deutlich die im abgelaufenen Jahr erreichten Arbeitsfortschritte. Da zwischen 2001 und 2005 in toto 138 und im vorliegenden Berichtszeitraum 49 Enquêten erledigt worden waren, sind bei 217 zu tätigenden Enquêten noch 30 Aufnahmen offen. Dafür wurde ein Zeit- und Durchführungsplan erstellt, der die Beendigung aller Feldenquêten bis August 2007 vorsieht. An dieser letzten Aufnahmephase werden die Exploratoren (utriusque sexus) I. Adami, B. Rührlinger, T. Szekely und W. Strauß beteiligt sein.

Die Legende der Figur 2 zeigt an, wo und in welchem Umfang die insgesamt sieben kooperierenden Explorator/innen tätig geworden sind. Unter diesen befinden sich ausschließlich gut bzw. schon von früher her bekannte Namen.<sup>6</sup>

<sup>&</sup>lt;sup>6</sup> Frank Jodl hat an den *AID-II* - Probenquêten des Jahres 2000 teilgenommen.

Der Ablauf der Enquêten erfolgte – den übereinstimmenden mündlichen Berichten der Exploratoren zufolge – durchwegs im gewohnten Rahmen, sowohl was das (allgemeine hohe) Niveau der Gastfreundschaft der Gewährsleute als auch die jeder Dialektaufnahme eo ipso innewohnenden Probleme und Risiken betrifft.

Gleiches kann erneut von der Endredaktion der *AID-II*-Fragebücher vermerkt werden, die – wie früher auch – an die Arbeitsdisziplin und das Zeitmanagement der Exploratoren nicht geringe Anforderungen stellte. So war es eine der vornehmsten Aufgaben des Projektsleiters, sich im Gespräch mit den Exploratoren permanent um die Förderung dieser beiden Tugenden zu bemühen. Zur Koordination der damit verbundenen Vorgänge wurden am A<sup>l</sup>D-Archiv zwei Kontrollinstrumente geschaffen:

- a) zur Evidenthaltung aller Arbeitsvorgänge außer- und innerhalb von Salzburg: ein EDV-Programm namens "Code-Beamer", worin alle Mitarbeitenden die geplanten und effektiv durchgeführten Kooperationen in regelmäßigen Abständen einzugeben haben. Der jeweilige Stand und die Aktualität der Eingaben in den Code-Beamer werden von S. Sobota und X. Casassas laufend überprüft.
- b) Zur Kontrolle der materiell-physischen Zirkulation der Originale der *A<sup>L</sup>D-II*-Fragebücher: ein Entlehnbuch, worin die Entnahme und Rücknahme der *AID-II*-Fragebücher mit dem Vermerk des Namens des Bearbeiters und des betreffenden Datums eingetragen werden müssen.

Es hat sich mehrfach gezeigt, dass Kontroll-Netze wie die eben erwähnten nicht eng genug gewoben werden können.7

Für die Herstellung der im Feld zu tätigenden Tonaufnahmen mussten – bedingt durch das Auslaufen der alten Minidisk-Technologie – SONY-Rekorder eines neuen Typs angeschafft werden. Diese neuartigen SONY-Rekorder verwenden zwar die klassischen Minidisks (MD), bespielen diese aber nach von SONY neu

<sup>&</sup>lt;sup>7</sup> Immerhin muss jeder der 217 konstitutiven Datensätze des *AID-II* fünf Arbeitsphasen durchlaufen, bevor er im zentralen *½*-Server in der für die abschließende Kartenredaktion verwendbaren Form vorliegt: 1) Feldenquête, 2) Erstellung der Definitiv-Version des Fragebuchs, 3) EDV-Eingabe desselben, 4) Korrektur der EDV-erfassten Daten, 5) Eingabe der dabei entdeckten Fehler. Dies sind fast 1.100 komplexe und stets aufeinander bezogene Einzelvorgänge, bei denen immer etwas "schief gehen" kann. Als Projektleiter habe ich gerade beim *A<sup>I</sup>D-II* deutlich (und bisweilen auch schmerzlich) erfahren müssen, dass das Lenin zugeschriebene Diktum, demzufolge Vertrauen gut, Kontrolle aber besser sei, wirklich zutreffend ist.

definierten elektronischen Standards (Hi: "High Density"), wodurch die anschließende EDV-Erfassung und -Weiterverarbeitung des mit den neuen Hi-MD's aufgenommenen Schalls möglich wird: siehe dazu auch unsere detaillierten Ausführungen in Abschnitt 2.3.1.

#### 2.3 EDV-Entwicklung und -Anwendung

Auch hier ergaben sich keine grundsätzlich neuen Perspektiven. Die Koordinierung der Erstellung der *AID-II* - Generalsoftware DMG ("Dialect Map Generator") lag nach wie vor in den Händen unseres langjährigen Mitarbeiters und Freundes Edgar Haimerl, der sich seinerseits der Mithilfe österreichischer (Andreas Wagner, Hallein) und polnischer (Sylwia und Piotr Popardowski, Warschau) Mitarbeiter bedienen konnte: siehe dazu vor allem den Abschnitt 3.

Andreas Wagner, der an der Universität Salzburg Informatik studiert, konnte die Mitarbeit an der DMG-Entwicklung erfreulicherweise zum Thema seiner Diplomarbeit machen, wodurch deutlich wird, dass die im Rahmen des *Ap-II* etablierten Mensch-Maschine (= Computer)-Interaktionen ein auch für die genuine Informatik sehr interessantes Anwendungsgebiet darstellen.

Für den am 1.12.2005 neu zum *AD-II* gestoßenen EDV-Mitarbeiter X. Casassas wurde selbstverständlich ein neuer PC-Arbeitsplatz eingerichtet, wofür projektspezifi sche Förderungsmittel eingesetzt wurden. Zusätzlich erfolgte eine technische Nachrüstung der PC-Arbeitsplätze auch der anderen Projektmitarbeiter, fallweise auch durch kompletten Maschinenersatz.

# 2.3.1 Zum Stand der EDV-Verarbeitung der bei den Explorationen erstellten **Tondokumente**

Dieses Unterkapitel wird Informationen liefern, die alles andere als erfreulich sind und die direkt mit den Höhen und (vor allem) Tiefen des EDV-Fortschritts zu tun haben.

Bekanntlich werden beim *A*<sup>*I*D-*II* so wie schon beim *A<sup>I</sup>D-I* alle Aufnahmegespräche</sup> zur Gänze aufgezeichnet. Beim *A<sup>I</sup>D-I* geschah dies mittels C-90-Kassetten und den dazugehörenden Kassettenrekordern. Beim *A<sup>I</sup>D-II* fiel im Jahr 2000 – der damaligen Marktlage entsprechend – die Entscheidung, alle Explorationsgespräche mittels der in illis temporibus international führenden und recht vielversprechend erscheinenden Minidisk-Technologie der japanischen Firma SONY aufzuzeichnen.

Damit haben wir zu dieser Zeit natürlich die – ex post als naiv zu bezeichnende – Erwartung verbunden, durch die Wahl eines per se *digitalen* Mediums die spätere *EDV-Verarbeitung* sichergestellt zu haben. Klares Ziel dieser EDV-Verarbeitung war (bzw. ist) es, über eine veritable Ton-Datenbank (DB)8 zu verfügen, die es gestattet, sich rasch und komfortabel jede beliebige Aufnahmesituation akustisch zu vergegenwärtigen. Dies wird einerseits während der (noch bevorstehenden) Kartenredaktion besonders erwünscht sein und könnte andererseits – lang nach der Publikation des *AID-II* bzw. nach der Beendigung aller Arbeiten am *AID-II* – für (heute noch nicht geborene) Interessenten die Möglichkeit eröffnen, sich von der lautlichen Realität der *A<sup>I</sup>D-II*-Explorationen einen realistischen Eindruck zu verschaffen.

Die Erreichung dieses Ziels würde allerdings voraussetzen, dass Kopien dieser umfassenden *AD-II* - Ton-DB wie beim *AD-I* in den Forschungsinstituten in S. Martin de Tor (BZ), Vich (TN) und S. Michele/Adige (TN) zur Verfügung gehalten werden oder dass überhaupt die ganze Ton-DB zur allgemeinen und freien Benützung ins Netz gestellt wird.

Soweit unsere Pläne bzw. die damit verbundenen schönen Träume: beide fielen in der Mitte des Jahres 2005 durch die abrupte Entdeckung in sich zusammen, dass der Inhalt der alten Minidisks (MD's) (definiert als die Summe aller darauf aufgenommenen Gespräche und der dazu von den Enquêteuren gesetzten Markierungen bzw. *Tags*) weder kopiert (= vervielfältigt) noch direkt in den PC eingespeist werden kann. Dieses – für uns natürlich katastrophale – Faktum ist die technologische Konsequenz eines von der Firma SONY dem Medium Minidisk von Anfang an aufmodulierten Kopierschutzes. Eine "Kopie" einer alten MD entsprach im Jahr 2005 einer Migration des Inhalts dieser MD von der *Master*-MD9 zur *Slave*-MD10 mit dem Resultat, dass nach erfolgter "Kopie" der Inhalt der Master-MD auf die Slave-MD hinübergewandert (migriert) und somit die Master-MD leer war. Es fand somit der bei jeder traditionellen "Kopie" übliche Vorgang der Duplizierung nicht statt.

<sup>8</sup> Diese Ton-DB darf aber nicht mit einem etwaigen "Sprechenden (Sprachatlas)" zum *AD-II* verwechselt werden. Ein "Sprechender" basiert auf unter besonderen Bedingungen aufgenommenen Qualitätsschällen und der elektronischen Zuverfügungstellung kontextbereinigter, d. h. isolierter Einzelantworten. Im übrigen ist bis dato noch keine Entscheidung darüber gefallen, ob es auch für den *AID-II* einen "Sprechenden" geben wird. Dies wird primär von der Verfügbarkeit entsprechender Mitarbeiter abhängen.

<sup>&</sup>lt;sup>9</sup> Master: ein Datenträger, der oder von dem kopiert werden soll.

<sup>&</sup>lt;sup>10</sup> Slave: ein Datenträger, auf den der Inhalt eines Masters kopiert werden soll.

Da wir zum Zeitpunkt der Entdeckung dieses für uns niederschmetternden Sachverhalts bereits rund 800 MD archiviert hatten, ergab sich als einzige Zukunftsperspektive das folgende Szenarium, dessen Funktionalitäten aber deutlich unter jenen des *AID-I* liegen:

- a) Auf die mehrfache Kopierung und nachfolgende Verteilung aller *AID-II*-Tondokumente muss verzichtet werden.
- b) Während der Redaktion der Karten des *A<sup>I</sup>D-II* kann eine punktuelle akustische Kontrolle nicht anders als beim AD-I vorgenommen werden, nämlich *händisch*: Heraussuchen der betreffenden MD aus einem Gesamtbestand von rund 1.000 Stück, Einlegen der betreffenden MD in einen (für das jeweilige MD-Format tauglichen) MD-Rekorder, Aufsuchen der interessierenden Passage durch Rekurs auf die im Fragebuch vermerkte Markierung (*Tag*) und nachfolgende Betätigung des schnellen Vor- und Rücklaufs bis zum Auffinden der gesuchten Stelle.

Ich habe diese ernüchternde Konstellation – wofür die Verantwortung letztendlich bei der Leitung der Firma SONY liegt – sofort und eindringlich einigen mir von früher bekannten Kontaktpersonen im SONY-Zweigwerk DADC Austria in Anif (südlich von Salzburg) mitgeteilt und unter Hinweis auf den wissenschaftlichen (und eben nicht ökonomischen!) Charakter des Problems dringend um die Beistellung technologischer Hilfe bei der Aufhebung des Kopierschutzes gebeten. In diesen Protest wurde auch der ehemalige Europa-Direktor der Firma SONY, Herr Dipl.-Ing. Otto Zich, eingebunden, der seit 2003 Vorsitzender des Universitätsrats der Alma Mater Paridiana<sup>11</sup> ist und als solcher von mir in dieser Causa als privilegierter Ansprechpartner betrachtet wurde.

Die mit einigem Zeitverzug eintreffende Antwort der Firma SONY stellte für das Frühjahr 2006 die Lancierung eines neuen SONY-MD-Rekorders bzw. -Players in Aussicht, der imstande sein sollte, nicht nur die beiden MD-Formate von SONY unterschiedslos zu lesen, sondern diese auch in die heutzutage auf dem EDV-Sektor allgemein üblichen Ton-Formate MP3 und WAV überzuführen. Tatsächlich wurde ein derartiges Gerät (SONY Walkman Hi-MD MZ-RH1) ab Mai 2006 im Handel angeboten. Erste damit angestellte Tests, die von dem in Tonbelangen sehr bewanderten X. Casassas durchgeführt wurden, haben ergeben, dass mit Hilfe dieses neuen Geräts die beiden vorhin erwähnten Blockaden (keine direkte Kopie, kein Transfer auf PC) umgangen werden können, dass aber alle

<sup>&</sup>lt;sup>11</sup> So lautet der traditionelle lateinische Name der Universität Salzburg.

Arbeitsschritte, die mit der dafür nötigen Datenumwandlung verbunden sind, sehr zeitaufwändig sind.

Der letzte Stand der Dinge ist, dass anhand probeweiser Konvertierungen aller MD's (des alten Standards) von 4–5 stichprobenartig ausgewählten *AID-II*-Aufnahmen<sup>12</sup> der dafür nötige Konvertierungsaufwand an Zeit, Arbeitskraft und Material genau ermittelt werden soll. Denn ohne die exakte Kenntnis dieser Daten kann über das weitere Vorgehen in dieser verzwickten Situation keine vernünftige Entscheidung getroffen werden.

Zu ergänzen ist, dass X. Casassas – natürlich in enger Zusammenarbeit mit E. Haimerl – auf der Grundlage extensiv markierter (*getaggter*) "neuer" (nach dem Standard "High Density" bespielter) MD's13 die Grundstruktur einer recht komfortabel bedienbaren Ton-Datenbank erstellt hat, bei der die Tondaten auf dem *AID-II*-Server liegen und über das Netz angesprochen werden können. Derzeit können damit aber nur die Tonaufnahmen von etwa zehn Enquêten abgehört werden.

Die Frage der Tondokumentation und von deren Benützbarkeit ist – wie leicht einzusehen ist – für den weiteren Projektfortschritt im Rahmen des *AID-II* von kapitaler Bedeutung. Von ihrer Lösung wird vieles abhängen. Zugleich ist das geschilderte Dilemma aber ein geradezu klassisches Lehrstück dafür, was man mit technisch unausgegorenen bzw. kurzlebigen EDV-Standards alles erleben kann. Wäre heute für ein neues Sprachatlasprojekt eine analoge Entscheidung zu treffen, so würde sie wohl auf MP3- und WAV-taugliche Aufnahmegeräte fallen, wozu allerdings derzeit nur ganz wenig wirklich feldtaugliche Modelle auf dem Markt $14$  sind.

Zu Redaktionsschluss werden Überlegungen angestellt, über eine Empfehlung des Wiener Phonogrammarchivs<sup>15</sup> ein MP3- bzw. WAV-taugliches Aufnahmegerät anzuschaffen, womit W. Strauß die restlichen Enquêten dokumentieren soll.

<sup>12</sup> Durchschnittlich fallen pro Enquête rund 5–6 MD's an.

<sup>&</sup>lt;sup>13</sup> Diese extensiv markierten (bzw. getaggten) Hi-MD's stammen alle aus dem Feldertrag von I. Adami.

<sup>14</sup> Beispiele dafür wären drei Geräte der Firmen Edirol und Marantz: 1) Edirol R-1 (MP3/WAV Recorder), 2) Marantz PMD 660 (Portabler Compact-Flash-Card-Recorder), 3 Marantz) PMD 670 (Compact-Flash-Card Recorder).

<sup>&</sup>lt;sup>15</sup> Bekanntlich steht der Projektleiter mit dieser Institution seit den frühren 70-er Jahren in engem Kontakt. In den Archiven des Phonogrammarchivs befinden sich die Originale jener Tonbandaufnahmen, die im Rahmen der Vorbereitungsarbeiten zum **ÅD-I** bis etwa 1984 durchgeführt worden waren.

# 2.4 Archivarbeit

Auch in diesem Bereich wurden die Arbeiten (betreffend vor allem die Archivierung der optischen<sup>16</sup> und akustischen *AID-II*-Materialien und die Ergänzung der *½*-Bibliothek) routinemäßig fortgeführt. Wie schon weiter oben erwähnt, lag die Pflege der *AD*-Bibliothek weiterhin in den verdienten und kompetenten Händen von Pavel Smečka.

Zur besseren Unterbringung der Korrekturausdrucke der 217 Aufnahmen des *AD-II* wurden neue Kästen angeschafft und am Gang des *AD*-Archivs aufgestellt. In Entsprechung dazu wurde der Regalbestand eines der beiden *AID*-Büros im Haus Akademiestraße 22 erweitert.

Mit der Vervielfältigung und Bindung der Exemplare 251–280 des *AID-II*-Questionnaires durch den Projektleiter darf die Produktion von Leerexemplaren des *AD-II*-Fragebuchs als beendet angesehen werden. Zugleich wurde mit der systematischen Kopie (und nachfolgenden Bindung) der bereits vorhandenen (und als endredigiert anzusehenden) Original-Fragebücher begonnen. Auch daran ist Pavel Smečka maßgeblich beteiligt.

Marcel Müller (Freiburg im Breisgau), der EDV-technische Vater der im Frühjahr 2005 implementierten Internet-Version des "Sprechenden" zum *AID-I*, hat an dieser einige Verbesserungen vorgenommen, die sich u. a. auf deren Vielsprachigkeit beziehen. Die Netz-Version des Sprechenden" kann somit seit dem Beginn des Jahres 2006 in fünf Sprachen (Deutsch, Italienisch, Ladin dolomitan, Französisch und Englisch) benützt werden, für die inhaltlich völlig identische Versionen erarbeitet und ins Netz gestellt wurden.

### 2.5 Finanzierung

Im Berichtszeitraum wurde die Finanzierung der *AID-II*-Arbeiten aus den folgenden Quellen bestritten:

- Mittel des FWF-Projektes 17326.
- Förderungsmittel des Istitut ladin "Micurá de Rü", S. Martin de Tor (BZ),

<sup>&</sup>lt;sup>16</sup> Betrifft die Fragebücher und die Diapositive aus der ethnophotographischen Dokumentation der *Al*p-Ortschaften.

- Förderungsmittel des Bundesministeriums für Bildung, Wissenschaft und Kunst, Wien,
- Förderungsmittel des Istitut cultural ladin "Majon de Fascegn", Vich (TN),
- Förderungsmittel des Landes Tirol, Innsbruck,
- Förderung durch die Universität Salzburg: Diese betraf nicht nur die Bereitstellung der Infrastruktur des A<sup>I</sup>D-Archivs (Räume, Mobiliar und das Gros der EDV-Ausstattung), sondern auch die Durchführung der rechnerischen Verwaltung der vom FWF gewährten Personal- und Sach-Mittel sowie die Gewährung eines größeren Betrages für die Weiterbeschäftigung von Slawomir Sobota.

### 2.6 Danksagungen

Diese richten sich – abgesehen von den im vorliegenden Abschnitt genannten Institutionen – auch an alle inner- und außerhalb Salzburgs tätig gewordenen Mitarbeiter (semper utriusque sexus), unter denen ich ganz besonders die beiden hauptamtlichen Exploratoren Ilaria Adami und Walter Strauß sowie die EDV-Mitstreiter Edgar Haimerl, Slawomir Sobota, Xavier Casassas und Andreas Wagner erwähnen möchte.

Den institutionellen Förderern seien abschließend zwei Dinge versichert:

- dass das Projekt *AID-II* nach wie vor exakt im Zeitplan<sup>17</sup> liegt und somit gegenüber diesem keinerlei Verzögerungen aufgetreten sind, sowie
- dass meinerseits alles getan bzw. unternommen werden wird, dass dies auch in Hinkunft der Fall sein wird.

# 3. Bericht des EDV-Verantwortlichen (Edgar HAIMERL)

Die Entwicklung der DMG-Client und DMG-Server Software kam im Jahr 2005 dank der kompetenten und tatkräftigen Unterstützung durch Andreas Wagner, Piotr Popardowski und Sylwia Sobota-Popardowska gut voran. Dabei hat Andreas Wagner wesentlich zur Integration von *GeoTools* beigetragen, während Piotr Popardowski und Sylwia Sobota-Popardowska vor allem auf der Serverseite neue Features implementiert und automatische Tests entwickelt haben.

<sup>&</sup>lt;sup>17</sup> Siehe dazu die Figur 2 im 2. *AID-II* - Bericht (GOEBL/HAIMERL 2005, 113).

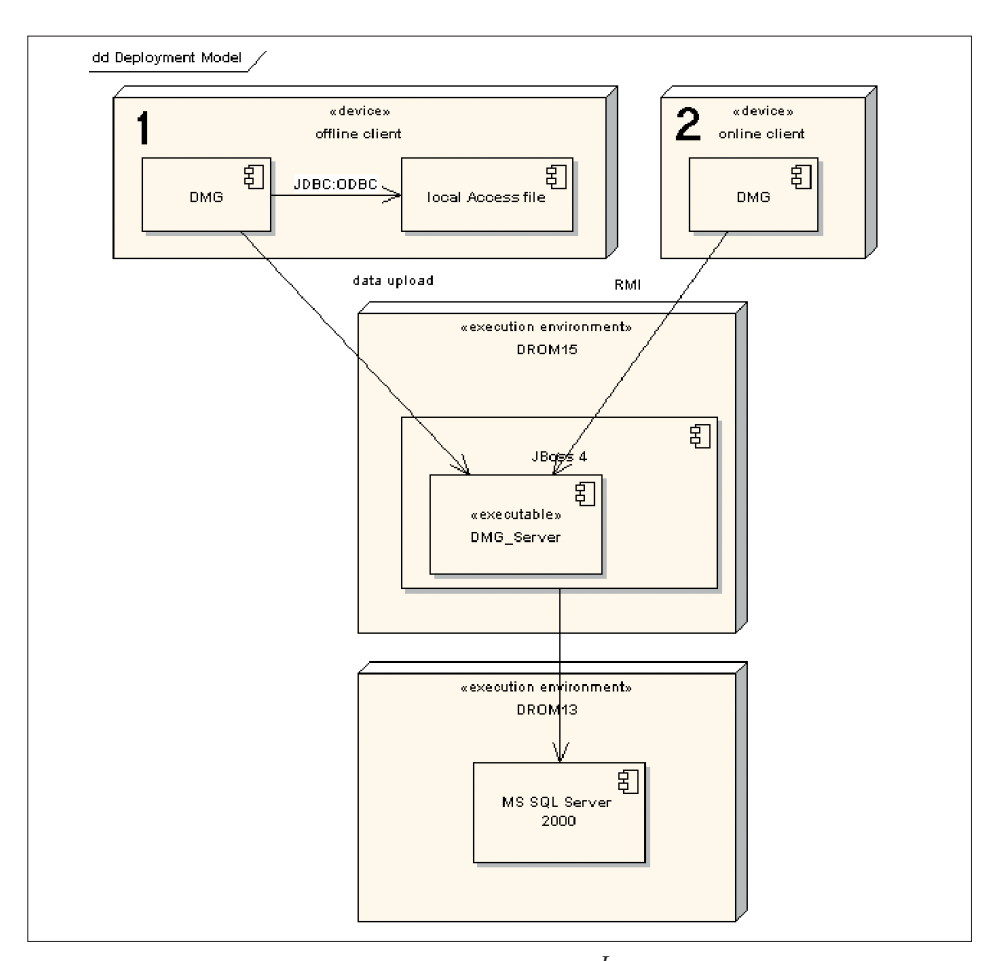

Fig. 3: Zusammenspiel der einzelnen Komponenten der *AID-II*-Generalsoftware DMG ("Dialect Map Generator")

Durch diese im Jahr 2005 durchgeführten Arbeiten konnten die wichtigsten Funktionen der DMG-Software realisiert werden, so dass jetzt nicht nur das Erfassen und Bearbeiten der *AID-II* - Daten problemlos funktioniert, sondern auch das Erstellen von richtiggehenden Atlaskarten möglich geworden ist. Das Erfassen und *Upload* der Daten war allerdings mit den DMG-Versionen der vorangehenden Jahre auch schon möglich gewesen.

# 3.1 Das Zusammenspiel der einzelnen Software-Komponenten

Die Figur 3 zeigt das Zusammenspiel der einzelnen Komponenten der *AID-II*-Software DMG in der Form eines Flussdiagramms. Dieses zeigt oben die zwei Möglichkeiten der Konfigurierung eines DMG-Clients:

- 1. Als *offl ine-Client:* Die Enquêteure geben die Daten vor Ort in ihren Computer ein und haben dabei keinen Zugriff auf das Internet oder auf den DMG-Server in Salzburg. Die EDV-erfassten Daten werden auf dem jeweiligen Laptop in der lokalen Access-DB gespeichert. Wenn darin alle Daten eines Fragebuchs erfasst sind, können sie als ein kompakter Datenblock an den Salzburger DMG-Server übermittelt werden.
- 2. Als *online-Client:* Für die Arbeit im Projekt ist der DMG-Client immer online mit dem DMG-Server verbunden. Der Server managt die parallele Bearbeitung gleicher Datensätze und alle Anforderungen der Datensicherheit.

In beiden Fällen – *online* oder *offline* – werden die *AID-II* - Daten in der zentralen *AD-II* -Datenbank gespeichert. Sie sind dort zur weiteren Bearbeitung verfügbar und werden in die regelmäßige backup-Routine einbezogen. Für die Erstellung und Redaktion der Karten wird auf diese gemeinsame Datenbank ausschließlich über den DMG-Server zugegriffen. Dieser regelt konkurrierende Zugriffe und stellt die Transaktionalität sicher: dies bedeutet, dass Daten-Verlust oder -Korruption nicht möglich sind.

# 3.1.1 Reduktion von Lizenzkosten für Software und Unabhängigkeit von proprietären Formaten

Für das **A<sup>I</sup>D**-Projekt ist die Unabhängigkeit von teuren Software-Lizenzen und von an spezielle Besitzerrechte gebundenen, sogenannten "proprietären" Datenformaten eine *conditio sine qua non*. Für ein Langzeitprojekt wie den *A<sup>ID</sup>* (Teile I oder II) ist diese Unabhängigkeit aus einem letztendlich logistischen Grund ganz besonders wichtig: bedingt durch die lange Laufzeit des A<sup>I</sup>D-Projekts werden eine einmal erstellte Software und die dazu gehörende Systemkonfiguration deutlich mehr als nur ein paar Jahre genutzt. Wenn zudem die Daten des Projektes auch nach der Publikation des Kartenwerks für eine weitere, heute noch nicht absehbare EDV-Auswertung verfügbar sein sollen, muss lang vor diesem Zeitpunkt sichergestellt werden, dass die Datenformate in der Größenordnung von Jahrzehnten lesbar oder mindestens importier- oder konvertierbar sind.

Daher ist eine grundlegende Rahmenbedingung für das Design und die Architektur von DMG, dass die A<sup>lp</sup>-Software auf Open Source-Systemen aufgebaut und mit deren Hilfe betrieben werden kann:

1. Der DMG-Server und die DMG-Web-Seiten können auf den Betriebssystemen Windows und Linux betrieben werden. Wir haben daher DMG auf Linux-RedHat und Linux-Fedora getestet.

- 2. Der DMG-Server und die DMG-Web-Seiten wurden von Anfang an mit *JBoss-Application-Server* als Plattform entwickelt und aufgebaut (siehe den vorhergehenden [= zweiten] *A<sup>I</sup>D-II* - Arbeitsbericht: GOEBL/HAIMERL 2005, 117-120).
- 3. Der DMG-Client läuft sowohl auf Windows als auch auf Linux einwandfrei, schnell und sehr stabil. Es werden die *Java*-Versionen 1.4 und 1.5 (seit 2004 verfügbar) unterstützt.
- 4. Sogar die Entwicklung der Software in *Java* mit *Eclipse* kann sowohl auf Windows als auch auf Linux erfolgen.
- 5. Als Datenbank verwenden wir derzeit einen *MS SQL-Server*. Eine Migration aller Daten sowie der DMG-Server-Applikation auf *PostgreSQL* wurde erfolgreich überprüft. Im Zusammenhang mit der Datenmigration wurde auch getestet, wie die komplette *AID-II* - Datenbank in "normal" lesbarer (= *human-readable*) Form (als *SLQ script*) ausgegeben werden kann. Diese *Script*-Datei ist standardisiert und kann bei Bedarf auch später in andere Datenbanken importiert werden.

### 3.2 Der DMG-Server

# 3.2.1 Volle Abdeckung der Funktionen des DMG-Clients auf der Server-Seite

Die Generierung von Atlaskarten mit dem DMG-Client war bis 2003 nur dann möglich, wenn die Daten in der lokalen Access-Datenbank gespeichert wurden. Im Jahr 2004 wurde die Funktion zum Definieren und zum Bearbeiten der künftigen *AID-II*-Karten auf der Server-Seite implementiert, sodass jetzt – basierend auf der gemeinsamen Datenbasis – im Projekt *A<sup>I</sup>D-II* die Atlaskarten beliebig definiert und abgeändert werden können.

Zugleich wurde die Funktion für die Definition von Karten um einen sensiblen Punkt erweitert, der bei der Produktion des **Å<sup>ID-I</sup>** viel Zeit gekostet hatte: um die variable Umstellung der Gesamt-Nummerierung der Atlaskarten. Schon jetzt ist abzusehen, dass sich während der Redaktion der *A-D-II-Karten deren Nummerie*rung wiederholt ändern kann, und zwar dadurch, dass der Platz einer Atlaskarte im Gesamtwerk verändert wird oder eine bestimmte Karte überhaupt nicht in den *AD-II* aufgenommen werden soll. Der DMG-Client unterstützt nun zusammen mit der Server-Software die beliebige Änderung von Kartennummern. Dazu wird jetzt eine interne Kartennummer als *key* verwendet, wodurch die jeweilige Kartennummerierung bis hin zu jener, die dereinst im Inhaltsverzeichnis des fertigen Atlasses aufscheinen wird, durch einen Dialog frei abgeändert werden kann. Diese Änderung schließt die konsequente Modifikation aller anderen Kartennummern mit ein. Immerhin darf ja keine Kartennummer doppelt vergeben werden und es sollen auch keine "Löcher" in der Gesamt-Nummerierung der Karten des *AID-II* auftreten.

### 3.2.2 Qualitätsverbesserungen durch verbesserte Tests

Die wichtigsten Änderungen am DMG-Server waren nicht wie im Vorjahr rein *funktionaler* Art. Der Funktionsumfang des Servers darf vorerst als abgeschlossen angesehen werden. Im Jahr 2005 wurden vor allem die Tests sowie die Test-Abdeckung verbessert. Jede Nacht werden der aktuelle Code des DMG-Servers aus dem gemeinsamen *Code Repository* ausgecheckt und die aktuelle Version der DMG-Server-Applikation erstellt sowie mit *JUnit*<sup>18</sup> getestet. Dabei ist das System so konfiguriert, dass zwei Instanzen der DMG-Server-Applikation auf ein und demselben Rechner nebeneinander laufen:

- 1. die produktive Instanz: Sie wird im Projekt für das *Upload* von Daten und deren Bearbeitung benützt. Diese Version des DMG-Servers ist getestet und wird in *Release*-Zyklen in der Länge von ca. einem Monat durch eine neue, getestete Version ersetzt.
- 2. die Test-Instanz: Sie spiegelt den jeweils letzten Entwicklungsstand wider; d. h. sie basiert auf dem Code, der zum Zeitpunkt der Erstellung der Server-Applikation im gemeinsamen *Code Repository* eingecheckt ist. Die Test-Instanz verwendet ein eigenes Datenbankschema und Test-Datensätze.

Bevor ein neues *Release* der DMG-Server-Software im Projekt eingesetzt wird, hat es bereits verschiedene Tests absolviert. Das gilt auch für die DMG-Server-Software. Ein Großteil dieser Tests wird automatisch ausgeführt und das Ergebnis als HTML-Seite aufbereitet.<sup>19</sup> Die Vorteile dieses Verfahrens liegen vor allem darin, dass allfällige Code-Änderungen alle vorherigen Tests durchlaufen müssen. Dies hat zur Folge, dass bei Erweiterungen oder Reparaturen von entdeckten Fehlern (*bugs*) alte, bereits erfolgreich getestete Funktionen nicht mehr gestört werden können. Durch die zusätzliche Test-Instanz (mit einem getrennten Datenbankschema und mit Test-Datensätzen) wird sichergestellt, dass die echten *AID-II* - Daten durch Tests nicht modifiziert werden können.

<sup>18</sup> *JUnit* ist ein im Zusammenhang mit der Software-Entwicklungsmethode *XP* (*Extreme Programming*) entwickeltes Tool, das die Tests von Software bereits während der Entwicklung der betreffenden Software auf modularer Ebene durchführt, cf. <http://www.junit.org/index.htm>.

<sup>&</sup>lt;sup>19</sup> Automatische Tests des DMG-Clients: <http://ald.sbg.ac.at/DMG\_build/buildresults/index.html>; auto matische Tests des DMG-Servers: <http://ald.sbg.ac.at/DMG\_Server>.

# 3.3 Der DMG-Client

#### 3.3.1 Verbesserung der usability durch ein einheitliches Fehlermeldungssystem

Es ist völlig undenkbar, dass in EDV-Systemen keine Fehler auftreten. Diese Binsenweisheit gilt natürlich auch für DMG. So kann z.B. der DMG-Client die Server-Applikation über das Internet nicht erreichen oder eine Benutzereingabe erweist sich als nicht valide. Damit aber ein EDV-System von den Benutzern angenommen und im Projektalltag routinemäßig eingesetzt werden kann, müssen die Reaktionen des Programms auf auftretende Fehler den folgenden Anforderungen genügen:

- Das Programm soll allgemein verständliche Fehlermeldungen anzeigen: Die Meldung muss daher aus einem normal lesbaren Text und darf nicht nur aus einer (Fehler)Nummer bestehen und sollte zudem in der vom Benutzer gewählten Sprache erscheinen.
- Die Texte der Fehlermeldungen dürfen nicht zu technisch abgefasst sein, sondern müssen auf den Kenntnisstand des Benutzers Rücksicht nehmen.
- Im Hintergrund d.h. in *log-Dateien* müssen möglichst viele Informationen über technische Details des Fehlers aufbereitet und in einer wieder auffindbaren Form gespeichert werden. Diese Informationen sind für die Auffindung und Behebung des betreffenden Fehlers wesentlich.

Um diesen Anforderungen gerecht werden zu können, haben wir die bei DMG möglichen Programmfehler in drei Gruppen eingeteilt:

- 1. Systemfehler: In diese Kategorie fallen Fehlfunktionen des DMG-Clients oder -Servers. Für den Benutzer werden Systemfehler als "fatale" Fehler angezeigt, d. h. als Fehler, die in aller Regel nicht von ihm selbst behoben werden können. Java bietet jedoch viele Möglichkeiten, um im Hintergrund detaillierte Informationen zu diesen Fehlern aufzuzeichnen.
- 2. Datenfehler: Sie gehen auf eine fehlerhafte Konfiguration des DMG-Clients oder des DMG-Servers zurück und können nur durch die Administratoren des Projekts korrigiert werden. Hier ist wichtig, dass der Fehlerbericht auf den jeweils falschen Konfigurationsparameter hinweist.
- 3. Benutzerfehler: Hier handelt es sich meist um falsche oder nicht valide Eingaben in den DMG-Client. Das Programm erzeugt sehr detaillierte Fehlermeldungen, die den Benutzer bei der Korrektur bzw. bei der Durchführung der richtigen Eingabe unterstützen.

Man kann sich fragen, warum dieses Fehlermeldungssystem nicht schon von Anfang an in DMG (Client und Server) eingebaut worden war. Natürlich gab es schon früher beim DMG-Client und -Server ein rudimentäres Fehlerhandling. Die Konzeption eines schlüssigen Fehlermeldungssystems setzt jedoch die Existenz eines weitgehend fertigen Systems voraus, vor dessen Hintergrund die volle Bandbreite der möglichen Fehler und deren Auswirkungen abgeschätzt werden kann. Mit der Konsolidierung und Vereinheitlichung des Fehlersystems ist nunmehr die Entwicklung der grundlegenden Funktionen im Bereich von DMG-Client und DMG-Server abgeschlossen und somit ein zuverlässiger Routinebetrieb sichergestellt.

### 3.3.2 Migration auf "GeoTools" 2.1

Für die Generierung der ersten DMG-Karten (siehe dazu den letztjährigen *AD-II* -Arbeitsbericht: GOEBL/HAIMERL 2005, 120–121) wurde das *GIS framework Geo-Tools 2.0* in DMG eingebunden. Inzwischen hat sich ganz allgemein bei der Weiterentwicklung von *GeoTools* einiges getan. Daher wurden auch an recht grundlegenden Stellen von DMG Änderungen vorgenommen. Die Anpassung von DMG an die neuen *GeoTool frameworks (2.1.)* hat jedoch einigen Aufwand gekostet. Das lag vor allem daran, dass die Änderungen bei den *GeoTools* auch solche Klassen betrafen, die zum Einlesen von GIS-Daten im *MapInfo* Format verwendet werden.

### 3.4 Ausblick auf die Entwicklungen des Jahres 2006

Nachdem nun die wesentlichen Funktionen sowohl auf der Client- wie auf der Server-Seite fertig gestellt sind, können beim weiteren Ausbau von DMG im Jahr 2006 bereits die Probleme der Gestaltung des Layouts der *AID-II*-Karten im Vordergrund stehen. Dabei geht es z.B. um die exakte Positionierbarkeit der Transkriptionseinträge auf den *A<sup>I</sup>D-II* - Karten, um die automatische Entdeckung (und Markierung) von Stellen, an denen zwei verschiedene Textsorten übereinander geschrieben werden könnten (*collision detection*) und um Experimente mit dem Umbruch der Transkriptionseinträge in den sogenannten *bounding boxes*. Es sind dies – wie man durch einen Blick in den *AD-I* leicht feststellen kann – jene kleinen Boxen, die links oder rechts neben den Nummern der 217 Meßpunkte liegen und die für die Aufnahme der jeweiligen Transkriptionseinträge reserviert sind. Klarerweise ist das Fassungsvermögen dieser Boxen beschränkt, so dass für überlange Transkriptionseinträge ein entsprechender (natürlich automatisch erfolgender) Umbruch bzw. ein Transfer des überkragenden Textteile an eine andere Stelle der betreffenden Atlaskarte vorgesehen werden muss.

### 4. Bibliographie

GOEBL, Hans et al.: *A*<sup>D</sup>-II: 1. *Arbeitsbericht/1<sup>a</sup> relazione di lavoro* (1999–2003), in: "Ladinia", XXVIII, 2004, 115–199.

GOEBL, Hans/HAIMERL, Edgar: *AID-II*: 2. Arbeitsbericht (2004), in: "Ladinia", XXIX, 2005, 107-124.

### Resumé

Te chesta terza relazion de laour en vala dl laour realisé entant l ann 2005 per 1 *AD-II*. L diretour dl projet H. GOEBL referesc de chisc progresc: laours sun l ciamp, relevament informatich di codejiei emplenis fora, corezion di relevamenc informatics, laours de rutina tl archif dl  $\overline{AD}$ , problems tecnics de vigni sort (dantaldut con l'adoranza informatica dret complicheda dles registrazions audio fates sun l ciamp con i minidiscs dla dita Sony). E. HAIMERL, responsabel per l svilup dla Software DMG ("Dialect Map Generator") dl *AD-II*, referesc di progresc arjonc empara per cie che reverda l'informatica y l'organisazion. Dut adum àl podù gnì arjont entant l ann 2005 dret de bogn resultac de laour, enscila che l andament dl laour per l *AID-II* corespon tres ciamò plenamenter al plan de laour metù adum dl 1999. Trei chertes ilustredes acompagneia chesta terza relazion dl *AD-II*.

 $\begin{array}{c} \hline \end{array}$  $\mathbb{R}^{\mathbb{N}}$  $\begin{array}{c} \begin{array}{c} \hline \hline \hline \hline \hline \end{array} \end{array}$  $\frac{1}{\sqrt{2}}$